## **Breakout Garden Mini, I2C**

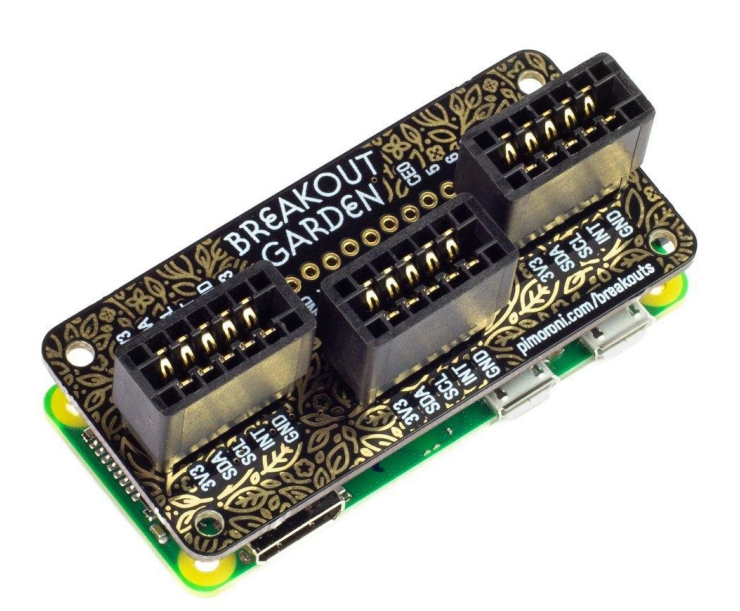

# **PIMORONI**

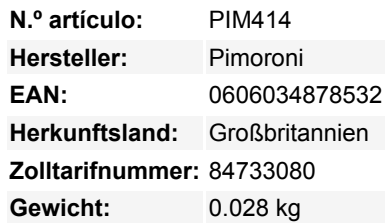

Der einfachste Weg, Breakouts mit Ihrem Raspberry Pi zu verwenden. Es sind keine Lötarbeiten erforderlich. Stecken Sie einfach bis zu drei Pimoroni-Breakouts in die Steckplätze des Breakout Garden Mini und beginnen Sie mit dem Programmieren und Kreieren.

Lassen Sie Ihre Projekte auf Breakout Garden wachsen. Es ist ideal für Prototyping-Projekte ohne komplizierte Verdrahtung, Löten oder Breadboards, und Sie haben immer die Möglichkeit, Ihr Setup zu ändern, dank der Art, wie Breakout Garden funktioniert.

Die drei robusten Steckplätze von Breakout Garden Mini sind Randstecker, die die fünf Pins jedes Pimoroni-Breakouts mit den Stromund I2C-Pins (für Daten) Ihres Raspberry Pi verbinden. Da I2C ein Bus ist, können Sie mehrere I2C-Geräte gleichzeitig verwenden, vorausgesetzt, sie haben nicht die gleiche Adresse (wir haben sichergestellt, dass alle unsere Breakouts unterschiedliche Adressen haben).

#### **Features**

- Drei stabile Randsteckplätze für Pimoroni Breakouts
- Raster 0,1?, 5-polige Steckverbinder
- Ausgebrochene Pins (1x10 Streifen Stiftleiste enthalten)
- Verpolungsschutz (in Breakouts eingebaut)
- Platine im PHAT-Format
- Kompatibel mit allen Raspberry Pi-Modellen mit 40-poliger Stiftleiste

#### **Verwendung von Breakout Garden**

Aufgrund der Art und Weise, wie I2C (das Protokoll, das Breakout Garden verwendet) funktioniert, spielt es keine Rolle, in welchen Slot von Breakout Garden Mini Sie Ihr Pimoroni-Breakout stecken. Jedes I2C-Gerät hat eine Adresse (Sie finden diese auf der Rückseite jedes Breakout), die es verwendet, um sich gegenüber anderen I2C-Geräten zu identifizieren, so dass es Ihrem Raspberry Pi quasi sagt: "Hey, ich bin's, Bob!"

Wir haben einen Verpolungsschutz in unsere Pimoroni-Breakouts eingebaut, was bedeutet, dass es keinen magischen blauen Rauch gibt, wenn Sie versehentlich einen falsch herum einstecken. Die korrekte Art und Weise, sie einzustecken, besteht darin, sicherzustellen, dass die Beschriftungen der Pins auf Ihrem Breakout und die Beschriftungen auf jedem Breakout Garden Mini-Slot übereinstimmen.

Todos los nombres y signos que figuran aquí son propiedad del fabricante respectivo. Errores de imprenta, cambios y errores exceptuados.

Wir haben auch eine Menge nützlicher Pins auf der Oberseite des Breakout Garden Mini herausgebrochen, damit Sie andere Geräte anschließen und in Ihre Breakout Garden-Projekte integrieren können. Wenn Sie Pimoroni-Breakouts haben, an die Sie bereits Header gelötet haben, dann können Sie diese obere Reihe von Pins nutzen, um sie neben anderen Breakouts auf Breakout Garden Mini zu verwenden.

#### **Software**

Besuchen Sie das [Breakout Garden GitHub Repo](https://github.com/pimoroni/breakout-garden) und probieren Sie unseren automatischen Installer aus. Legen Sie einfach ein paar Breakouts in Breakout Garden Mini ein, führen Sie den Installer aus, und SHAZAM! wird die Software für die entsprechenden Breakouts installiert. Wir haben auch [ein paar schöne Beispiele](https://github.com/pimoroni/breakout-garden/tree/master/examples), um Ihnen zu zeigen, was möglich ist.

### **Weitere Bilder:**

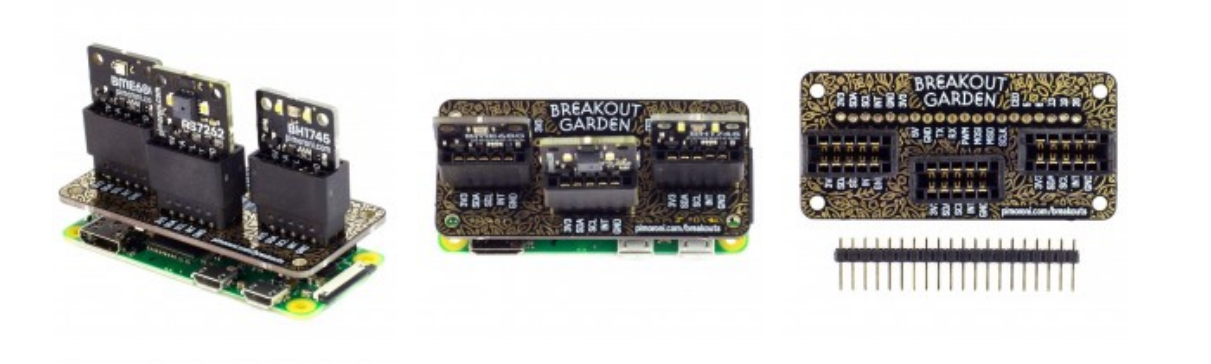

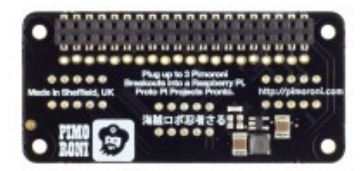